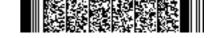

# 20000160

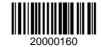

| Reg. No | • |
|---------|---|
| Nama    |   |

## M.Com. DEGREE (C.S.S.) EXAMINATION, MAY 2020

### Fourth Semester

Faculty of Commerce

E-Commerce

## IT 04 E01—INFORMATION TECHNOLOGY & BUSINESS

(2012 Admission onwards)

Time: Three Hours

Maximum Weight: 20

### Section A

Answer any **five** questions. Each question carries a weight of 1.

- 1. Name the tool used for finding synonyms and antonyms in Word.
- 2. Explain the usage of Crop option of the picture toolbar.
- 3. State the different ways how voucher types are grouped in Tally.
- 4. State the method of Saving a chart.
- 5. State two features of powerpoint.
- 6. What do you mean by Tally Audit?
- 7. Explain the procedure for editing chart axis display.
- 8. What is a Pie-Chart?

 $(5 \times 1 = 5)$ 

## **Section B**

Answer any **five** questions. Each question carries a weight of 2.

- 9. What is the difference between Animation and Transition? Which view can be used to insert and test the *two* effects?
- 10. How to rotate text in a chart?
- 11. Explain the procedure of sorting text and numbers in a worksheet.

Turn over

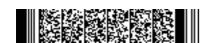

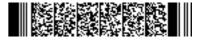

20000160

- 12. Write the steps of inserting header and footer in a workbook.
- 13. Examine the steps to create a security control for tally users.
- 14. State the few types of main document used in mailmerge.
- 15. State the logical functions of Excel.
- 16. Write the steps of adding borders in Cells.

 $(5 \times 2 = 10)$ 

### Section C

Answer any **one** questions.

The question carries a weight of 5.

- 17. Briefly explain the steps for creating a Powerpoint Presentation.
- 18. Explain the procedure of creating chart in Excel. Show how to insert a Pie Chart in the worksheet.
- 19. Briefly explain the generation of reports in Tally.

 $(1 \times 5 = 5)$ 

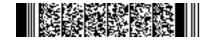